## A Brief Introduction to R\*

Background and reference: *An Introduction to R* by Venables, Smith and others

```
> 1+1
[1] 2
> 2^3 # Two to the power 3
[1] 8
> 1:30 [1] 1 2 3 4 5 6 7 8 9 10 11 12 13 14 15 16 17 18 19 20 21 22 23 24 25
[26] 26 27 28 29 30
> gamma(.5)^2 # Gamma(1/2) = Sqrt(Pi)
[1] 3.141593
> x = 1 # Assigns the value 1 to x
> y = 2> \bar{x}+y[1] 3
> z = x+y> z\begin{array}{c} [1] 3 \\ > x = c(1,2,3,4,5,6) \end{array}# Collect these numbers; x is now a vector
> z # No dynamic updating; it's not a spreadsheet
[1] 3
> x+y
[1] 3 4 5 6 7 8
> y = 1 + 2*x> cbind(x,y)
 x y
[1,] 1 3[2, 1 2 5[3, 3, 3, 7][4, 1 4 9[5,] 5 11
[6,] 6 13
> z = y[x>4] # z gets y such that x > 4> z[1] 11 13
> # If you put an array of integers inside the brackets, you get those 
> # elements, in the order indicated. 
> y[c(6,5,4,3,2,1)] # y in opposite order
[1] 13 11 9 7 5 3
> y[c(2,2,2,3,4)] # Repeats are okay
[1] 5 5 5 7 9
> y[7] # There is no seventh element. NA is the missing value code.
[1] NA
```
<sup>\*</sup> This document is free and open source. See last page for copyright information.

```
> # Computing probabilities, etc.
\geq> pnorm(0) # Area less than zero for a standard normal
[1] 0.5\geq> pnorm(160, mean=100, sd=15) # IQ of 160
[1] 0.9999683
> 
> pcauchy(4)
[1] 0.9220209
\geq> dnorm(0) # height of the curve
[1] 0.3989423
\geq> dpois(0,lambda=3) # P(Y=0) for Y \sim Poisson(3)
[1] 0.04978707
\geq> qnorm(0.975) # z value with P(Z<z) = 0.975
[1] 1.959964
> 
> qf(0.975,df1=6,df2=122) # Critical value for F, not in any table
[1] 2.513606
> 
> CriticalValue = qchisq(0.95,df=1:8)
> df=1:8; cbind(df,CriticalValue)
      df CriticalValue
\begin{bmatrix} 1, \\ 1 \end{bmatrix} 1 3.841459
[2,] 2 5.991465
[3,] 3 7.814728
[4,] 4 9.487729
[5,] 5 11.070498[6,] 6 12.591587
[7,] 7 14.067140[8,] 8 15.507313
```
> # Random number generation > # Maybe transforming a uniform by inverse CDF > help(Exponential) # Could also use help(rexp)

Exponential {stats} R Documentation **The Exponential Distribution**

**Description**

Density, distribution function, quantile function and random generation for the exponential distribution with rate rate (i.e., mean 1/rate).

**Usage**

```
dexp(x, rate = 1, log = FALSE)pexp(q, rate = 1, lower.tail = TRUE, log.p = FALSE)qexp(p, rate = 1, lowertail = TRUE, log.p = FALSE)
rexp(n, rate = 1)> expdata = rexp(50,rate=1/2) # Random sample from exponential distribution, mean=2
> expdata
  [1] 0.4330015 5.7893762 0.9803759 0.7172530 2.2696433 4.0045302 3.3989651 0.3104736
  [9] 1.2026790 0.8543951 1.0438012 5.5095891 0.7587579 1.9263300 6.0660176 9.3017992
[17] 1.0910204 0.6551285 1.5747176 5.9417700 0.8464761 7.6684436 0.1107589 1.6787699
[25] 2.4744338 3.3470232 0.3209082 4.4307811 4.5510434 1.4316870 0.3457547 0.1302476
[33] 0.5777305 1.0898631 1.4467458 3.2472808 1.8113195 0.5090032 2.4633656 0.8972205
[41] 0.7562905 2.4623634 0.3413955 2.3122374 0.4166320 2.6279765 1.5072294 3.5732947
[49] 3.5449348 2.6472542
> mean(expdata) 
[1] 2.267962
> hist(expdata)
```
Histogram of expdata

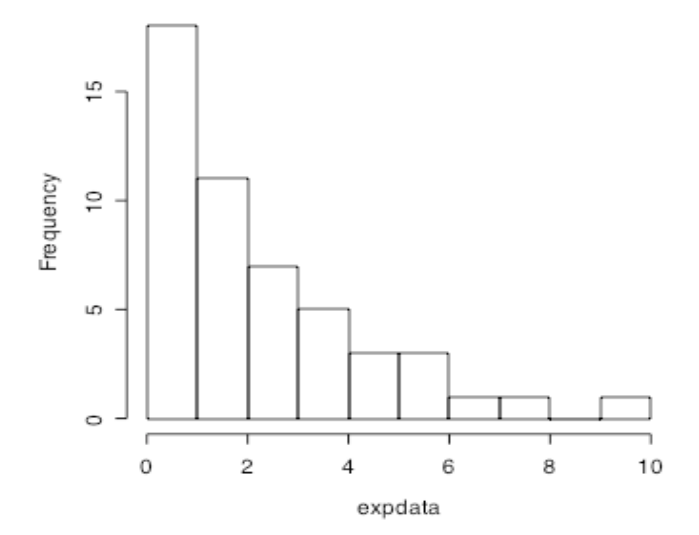

```
> expfun = function(x) dexp(x,rate=3) # Exponential density with lambda=3
> curve(expfun, from=0, to=5, xlab='x', ylab='Density')
> titlestring = expression(paste('Exponential Density with Parameter ',lambda,' = 3'))
> title('Exponential density with lambda = 3')
```
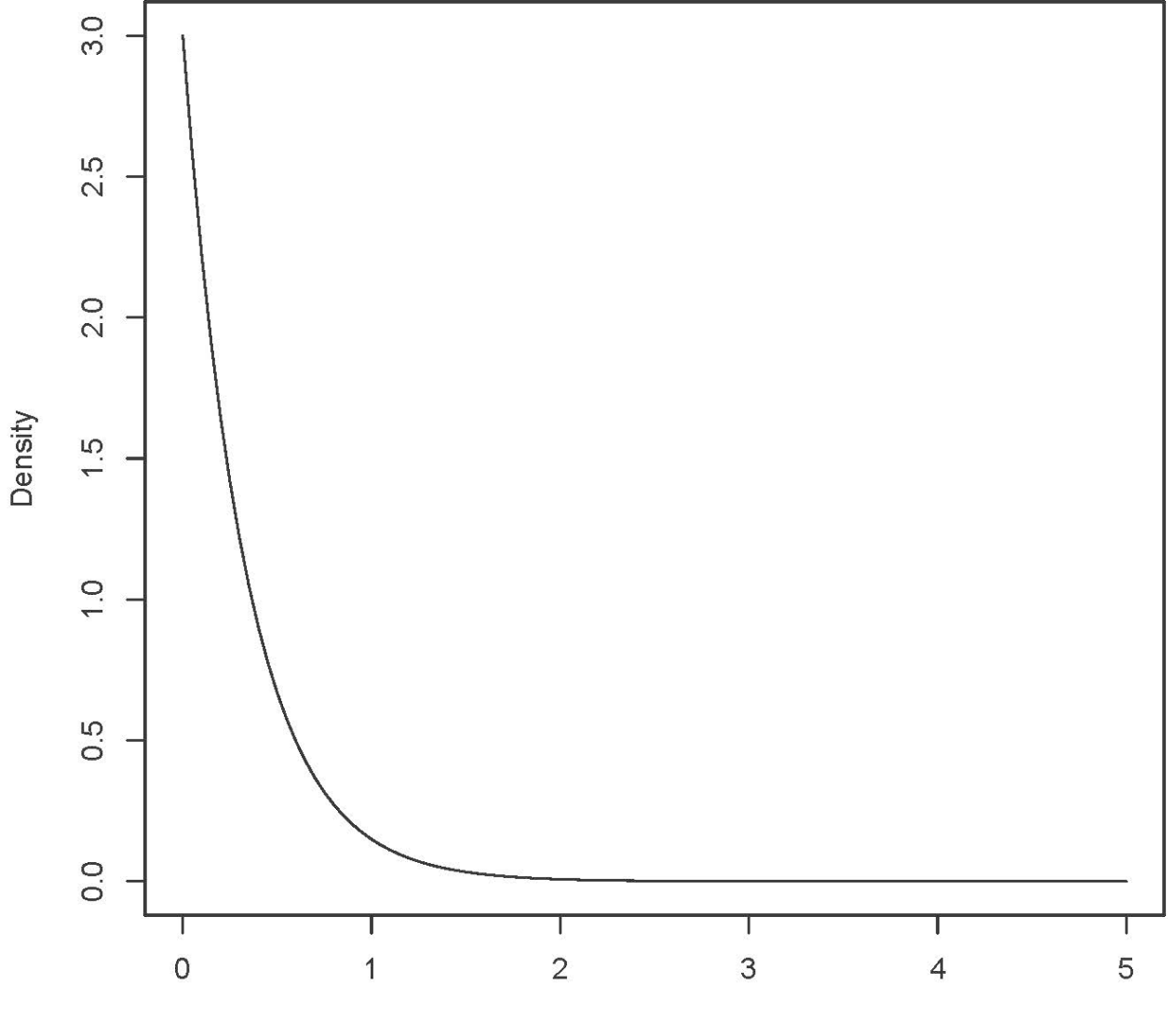

## Exponential density with lambda =  $3$

X

## Tests and Confidence Intervals

Before the beginning of the Fall term, students in a first-year Calculus class took a diagnostic test with two parts: Pre-calculus and Calculus. Their High School Calculus marks and their marks in University Calculus were also available. In order, the variables in the data file are: Identification code, Mark in High School Calculus, Score on the Pre-calculus portion of the diagnostic test, Score on the Calculus portion of the diagnostic test, and mark in University Calculus. Thanks to Dr. Cleo Boyd for permission to use these data.

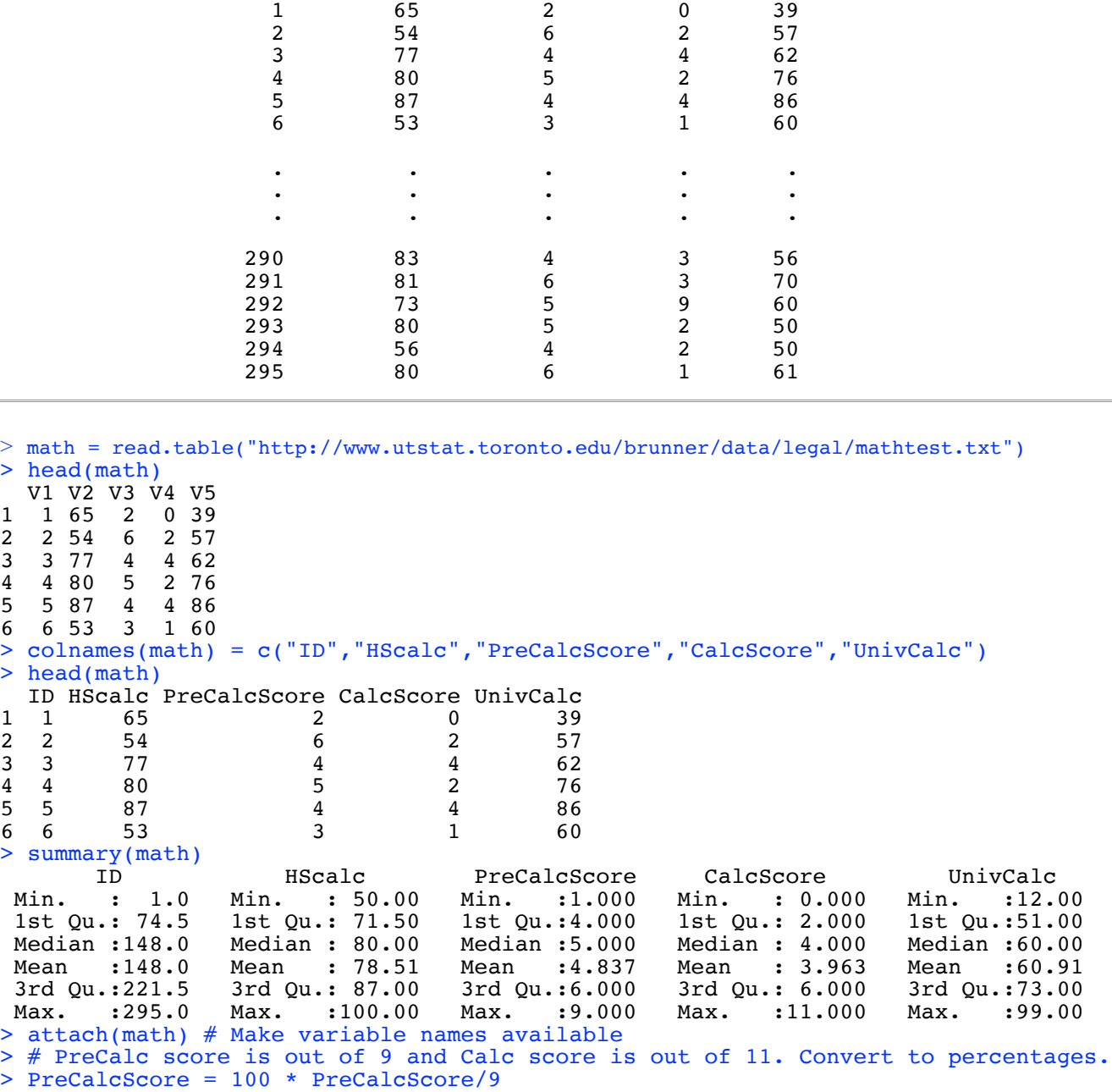

> CalcScore = 100 \* CalcScore/11

## > cor(datamat); pairs(datamat)

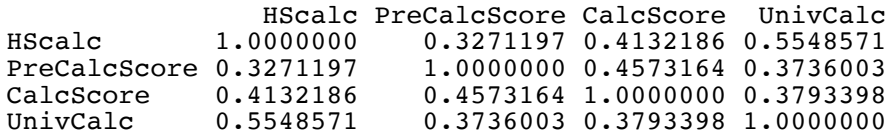

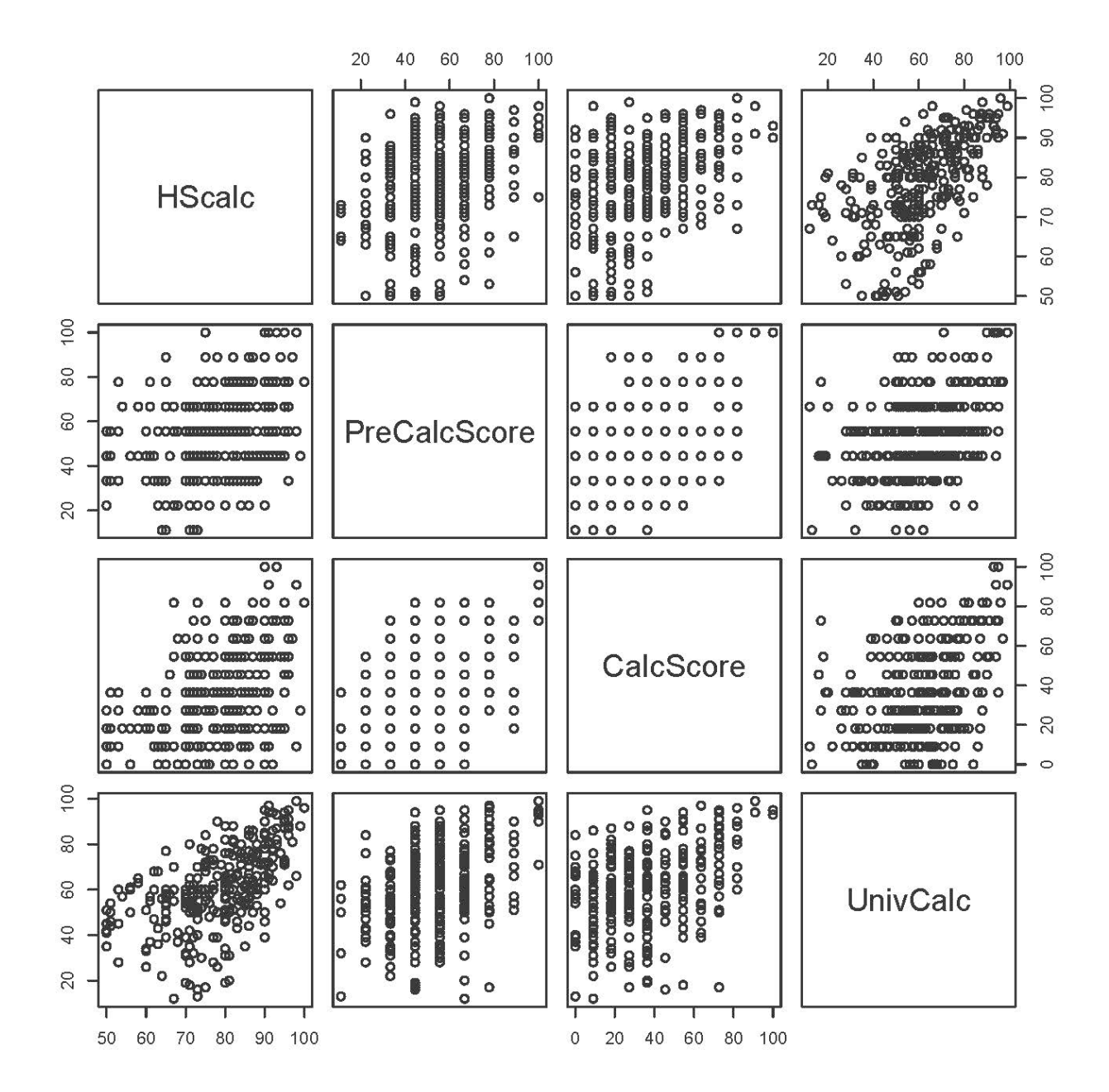

> ############ Fit the full regression model ########### > fullmodel = lm(UnivCalc ~ HScalc+PreCalcScore+CalcScore) > sumfull = summary(fullmodel); sumfull Call:  $lm(formula = UnivCalc \sim HScale + PreCalcScore + CalcScore)$ Residuals:<br>Min 1Q Median 3Q Max<br>.954 1.603 9.242 30.260  $-48.699 -7.954$ Coefficients: Estimate Std. Error t value Pr(>|t|) (Intercept) -6.32155 6.01019 -1.052 0.29376<br>HScalc 0.70097 0.08133 8.619 4.4e-16  $0.08133$   $8.619$   $4.4e-16$  \*\*\*<br> $0.05182$   $3.252$   $0.00128$  \*\* PreCalcScore 0.16849 0.05182<br>CalcScore 0.08722 0.04282  $3.252$  0.00128 \*\*<br>2.037 0.04257 \* --- Signif. codes: 0 '\*\*\*' 0.001 '\*\*' 0.01 '\*' 0.05 '.' 0.1 ' ' 1 Residual standard error: 14.16 on 291 degrees of freedom Multiple R-squared: 0.3583, Adjusted R-squared: 0.3517 F-statistic:  $54.17$  on 3 and 291 DF, p-value: <  $2.2e-16$ > # Confidence interval: betahat1 +or- tcrit\*se > fullmodel\$coefficients (Intercept) HScalc PreCalcScore CalcScore -6.3215544 0.7009720 1.8720834 0.7928857 > betahat1 = fullmodel\$coefficients[2]; betahat1 HScalc 0.700972  $>$  tcrit = qt(0.975,291) > sumfull\$coefficients Estimate Std. Error t value  $Pr(>\vert t \vert)$ (Intercept) -6.3215544 6.01018690 -1.051807 2.937609e-01 HScalc 0.7009720 0.08133028 8.618832 4.400339e-16 PreCalcScore 1.8720834 0.57572372 3.251704 1.282019e-03 CalcScore 0.7928857 0.38927156 2.036845 4.257051e-02 > se = sumfull\$coefficients[2,2]; se [1] 0.08133028 > lower95 = betahat1 - tcrit\*se; upper95 = betahat1 + tcrit\*se > c(lower95,upper95) HScalc HScalc 0.5409019 0.8610422 > # Now 2 ways to test PreCalcScore and CalcScore simultaneously  $> # H0: beta2 = beta3 = 0$ > # First the Full versus restricted model approach (extra sums of squares) > redmodel = lm(UnivCalc ~ HScalc) # Reduced model, without terms being tested > anova(redmodel, fullmodel) Analysis of Variance Table Model 1: UnivCalc ~ HScalc Model 2: UnivCalc ~ HScalc + PreCalcScore + CalcScore Res.Df RSS Df Sum of Sq  $F = Pr(\geq F)$ 1 293 62967<br>2 291 58375 2 4591.5 11.444 1.643e-05 \*\*\* --- Signif. codes: 0 '\*\*\*' 0.001 '\*\*' 0.01 '\*' 0.05 '.' 0.1 ' ' 1

```
> # The car (Companion to Applied Regression) packages has the 
> # linearHypothesis function for testing H0: L beta = 0
> # install.packages("car",dependencies=TRUE) # Only need to do this once
> library(car) # Load the package
Loading required package: carData
> help(linearHypothesis)
> # Now test H0: L beta = 0
> # First compose the L matrix
> L = rbind(c(0,0,1,0)),+ c(0,0,0,1)> linearHypothesis(fullmodel, L, test="F")
Linear hypothesis test
Hypothesis:
PreCalcScore = 0
CalcScore = 0
Model 1: restricted model
Model 2: UnivCalc ~ HScalc + PreCalcScore + CalcScore
Res.Df RSS Df Sum of Sq F = Pr(\geq F)<br>1 293 62967
     293 62967<br>291 58375 2
2 291 58375 2 4591.5 11.444 1.643e-05 ***
---
Signif. codes: 0 '***' 0.001 '**' 0.01 '*' 0.05 '.' 0.1 ' ' 1
> # For comparison,
> anova(redmodel, fullmodel)
Analysis of Variance Table
Model 1: UnivCalc ~ HScalc
Model 2: UnivCalc ~ HScalc + PreCalcScore + CalcScore
Res.Df RSS Df Sum of Sq F Pr(>F)<br>1 293 62967
    293 62967<br>291 58375 2
2 291 58375 2 4591.5 11.444 1.643e-05 ***
---
Signif. codes: 0 '***' 0.001 '**' 0.01 '*' 0.05 '.' 0.1 ' ' 1
```
This document was prepared by Jerry Brunner, University of Toronto. It is licensed under a Creative Commons Attribution - ShareAlike 3.0 Unported License:

http://creativecommons.org/licenses/by-sa/3.0/deed.en\_US. Use any part of it as you like and share the result freely. It is available in OpenOffice.org from the course website: http://www.utstat.toronto.edu/brunner/oldclass/312f23